### EDAN65: Compilers, Lecture 02 Regular expressions and scanning

Görel Hedin Revised: 2017-08-29

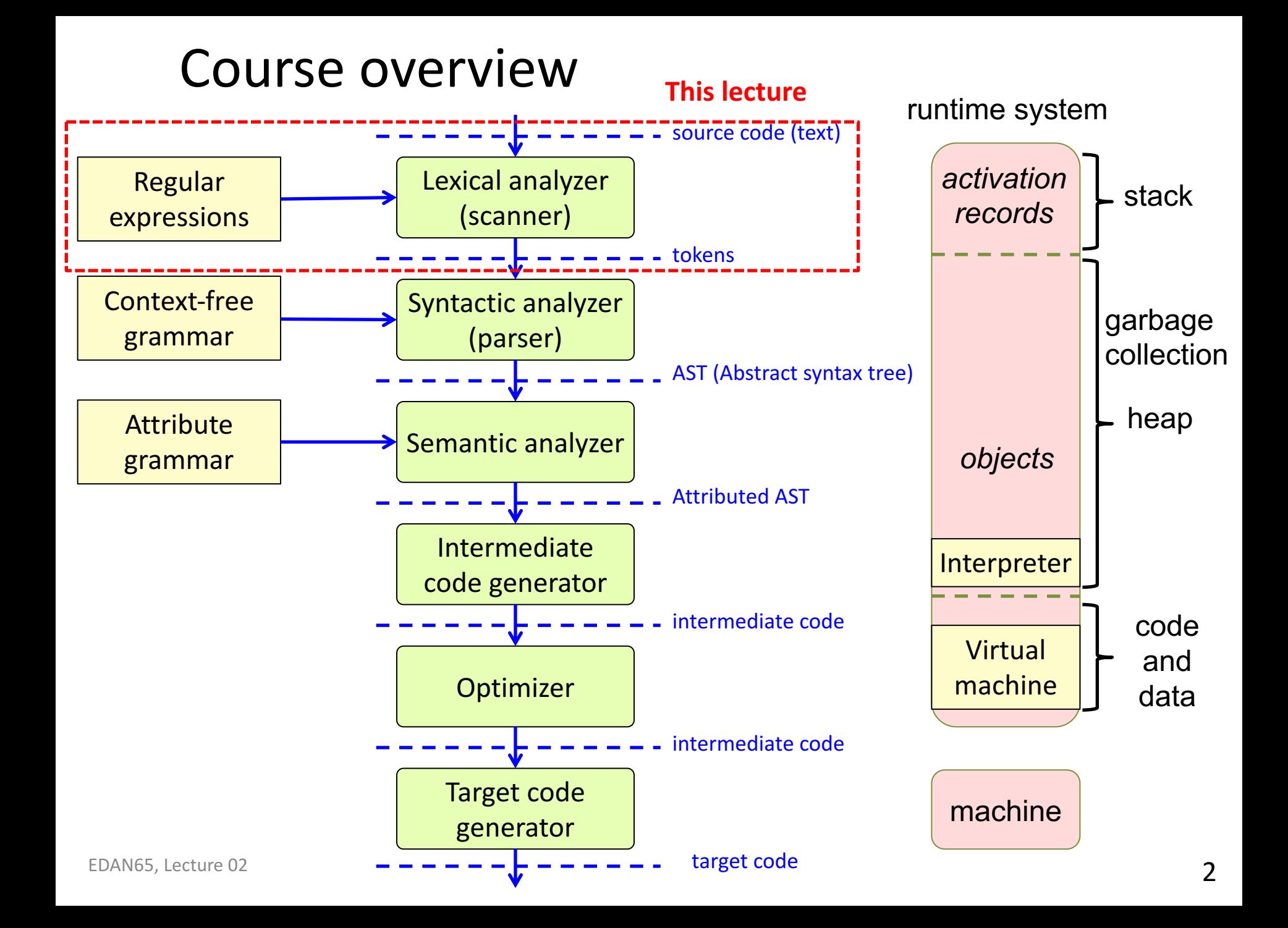

# Analyzing program text

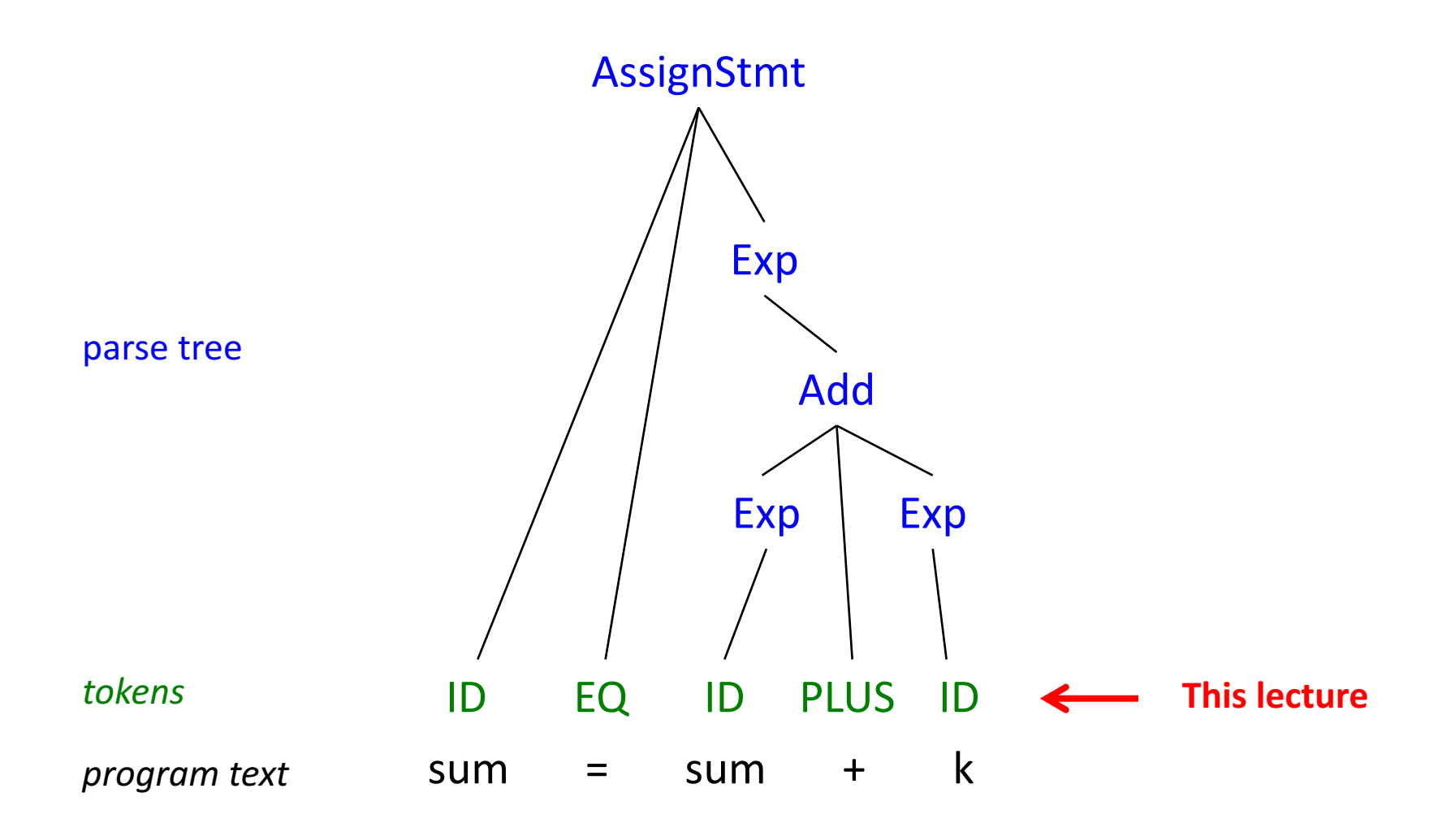

## Recall: Generating the compiler:

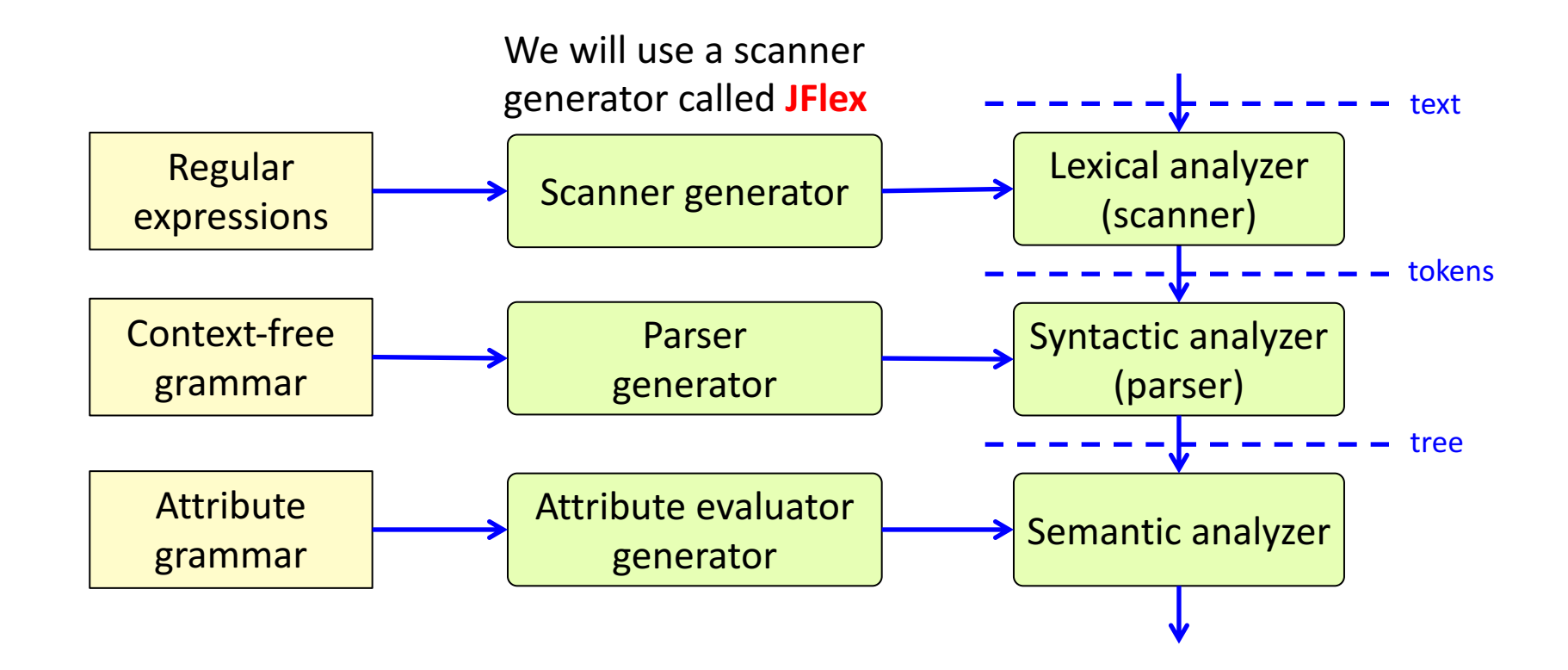

### Some typical tokens

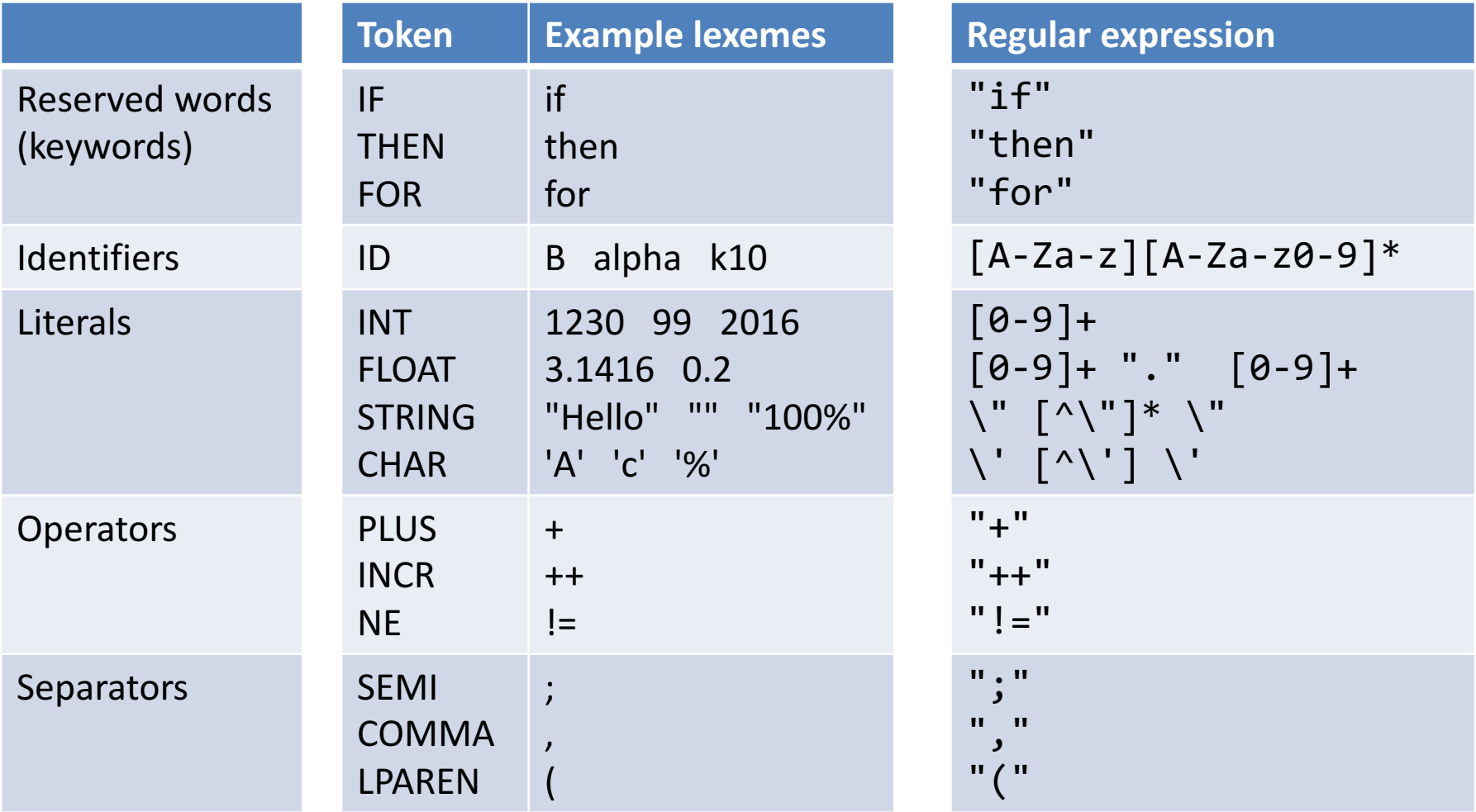

JFlex syntax

# Formal languages

- An *alphabet*, Σ, is a set of symbols (nonempty and finite).
- A *string* is a sequence of symbols (each string is finite)
- A *formal language*, *L*, is a set of strings (can be infinite).
- We would like to have *rules* or *algorithms* for defining a language – deciding if a certain string over the alphabet belongs to the language or not.

## Example: Languages over binary numbers

Suppose we have the alphabet  $\Sigma = \{0, 1\}$ 

Example languages:

- The set of all possible combinations of zeros and ones:  $L_0 = \{0, 1, 00, 01, 10, 11, 000, \ldots\}$
- All binary numbers without unnecessary leading zeros:  $L_1 = \{0, 1, 10, 11, 100, 101, 110, 111, 1000, \ldots\}$
- All binary numbers with two digits:  $L<sub>2</sub> = \{00, 01, 10, 11\}$

• ...

## Example: Languages over UNICODE

Here, the alphabet  $\Sigma$  is the set of UNICODE characters

Example languages:

- All possible Java keywords: {"class", "import", "public", ...}
- All possible lexemes corresponding to Java tokens.
- All possible lexemes corresponding to Java whitespace.
- All binary numbers
- ...

## Example: Languages over Java tokens

Here, the alphabet  $\Sigma$  is the set of Java tokens

Example languages:

- All syntactically correct Java programs
- All that are syntactically incorrect
- All that are compile-time correct
- All that terminate (But this language cannot be • ... computed: Termination is *undecidable*: it is not possible to construct an algorithm that decides for *any* string, if it is a terminating program or not.)

# Defining languages using rules

Increasingly powerful:

- Regular expressions (for tokens)
- Context-free grammars (for syntax trees)
- Attribute grammars (context-free grammar + extra rules for further restricting the language)

# Regular expressions (core notation)

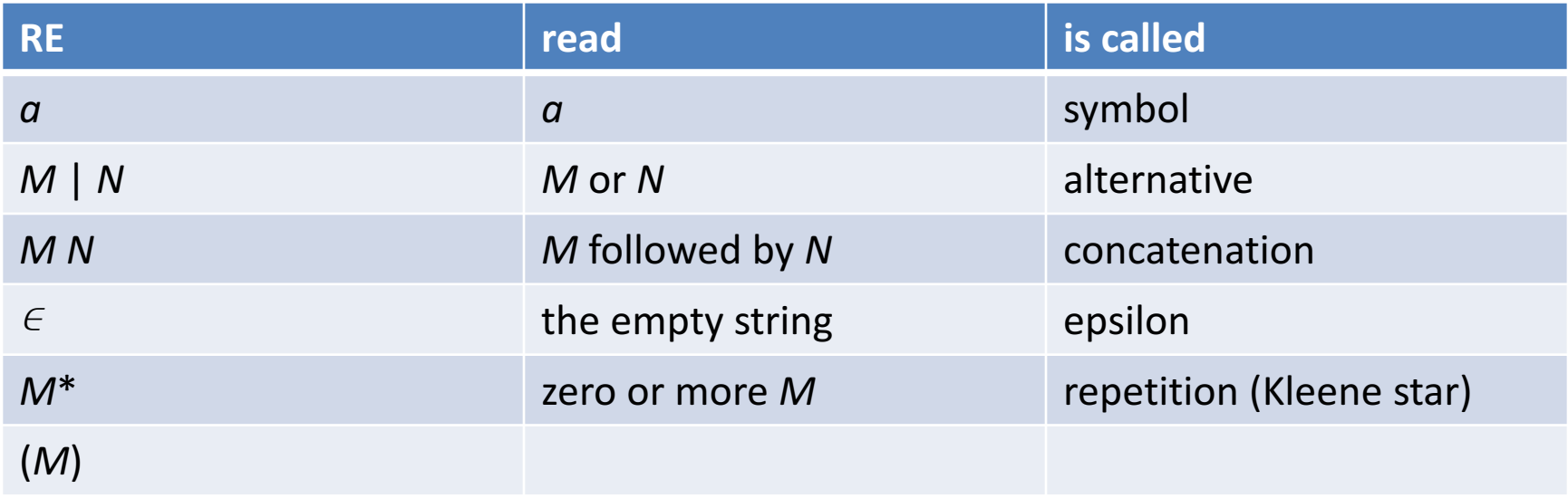

where  $a$  is a symbol in the alphabet (e.g.,  $\{0,1\}$  or UNICODE) and *M* and *N* are regular expressions

Each regular expression defines a language over the alphabet (a set of strings that belong to the langauge).

Priorities:  $M \mid N P^*$  means  $M \mid (N (P^*))$ 

## Example

#### *a* | *b c*\*

#### means

#### {*a*, *b*, *bc*, *bcc*, *bccc*, ...}

#### Regular expressions (extended notation)

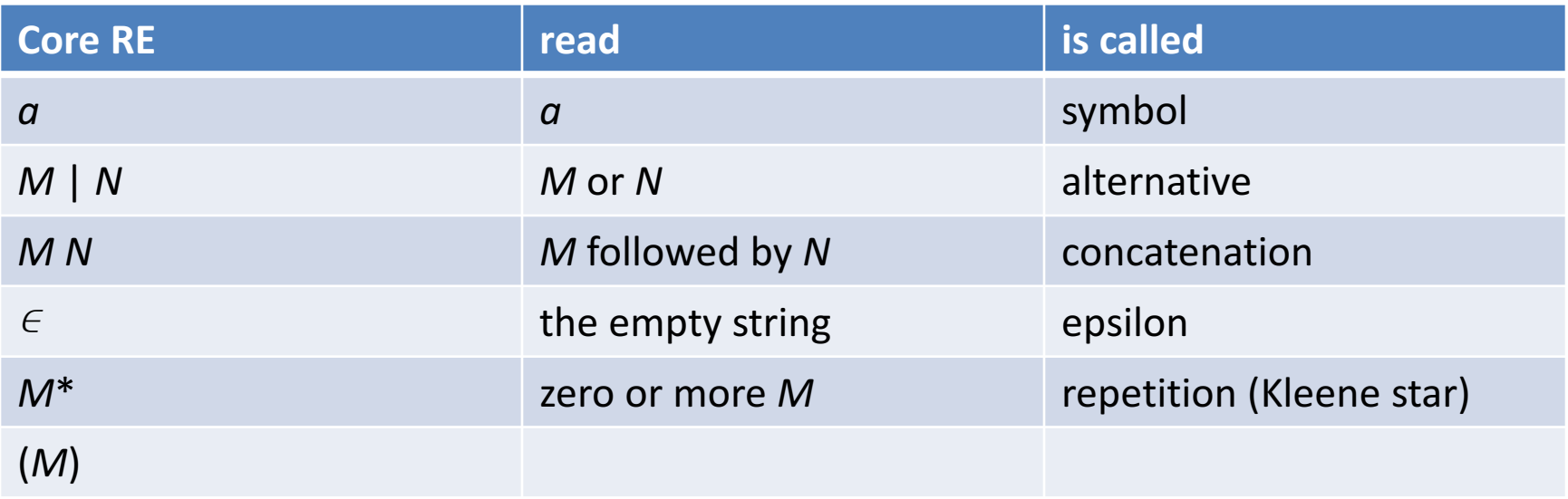

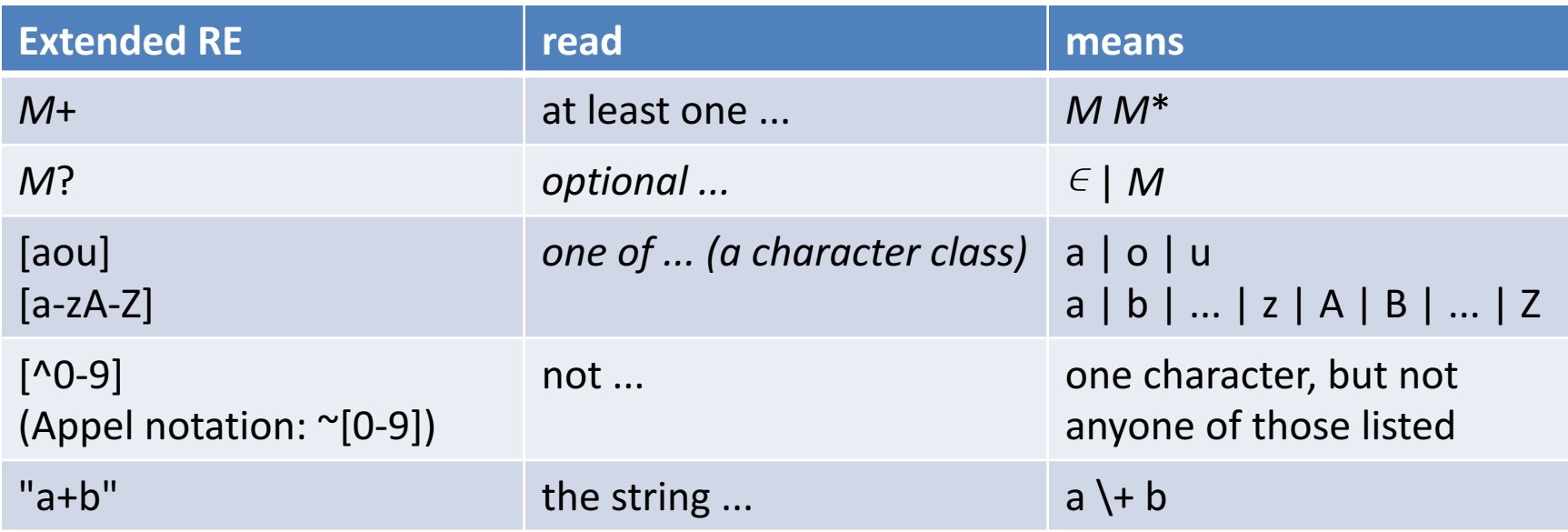

# Exercise

Write a regular expression that defines the language of all decimal numbers, like

 $3.14$  0.75 4711 0 ...

But not numbers lacking an integer part. And not numbers with a decimal point but lacking a fractional part. So not numbers like

17. .236 .

Leading and trailing zeros are allowed. So the following are ok:

007 008.00 0.0 1.700

- a) Use the extended notation.
- b) Then translate the expression to the core notation
- c) Then write an expression that disallows unnecessary leading zeros (in the extended notation)

# Solution

a)  $[0-9]+$  ("."[0-9]+)?

#### b)  $(0 |... | 9)(0 |... | 9)^*$   $(0 |$ ...| 9)\* (6 | ("." $((0 |... | 9)(0 |... | 9)^*))$ )

c)  
(0 | [1-9] 
$$
[0-9]^*
$$
) ("." $[0-9]+)?$ 

## Escaped characters

Use backslash to escape metacharacters and non-printing control characters.

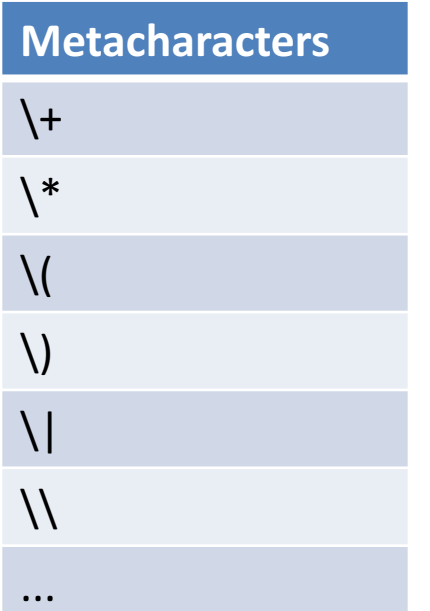

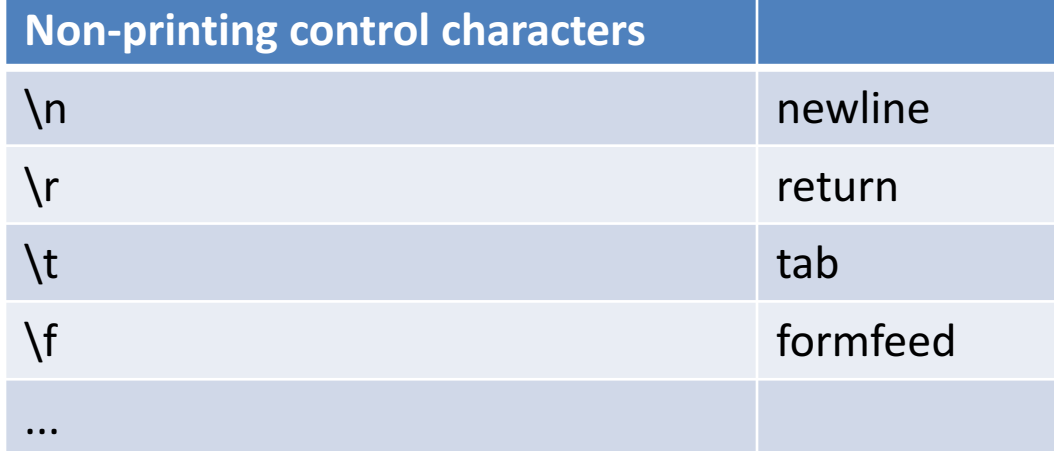

### Some typical tokens

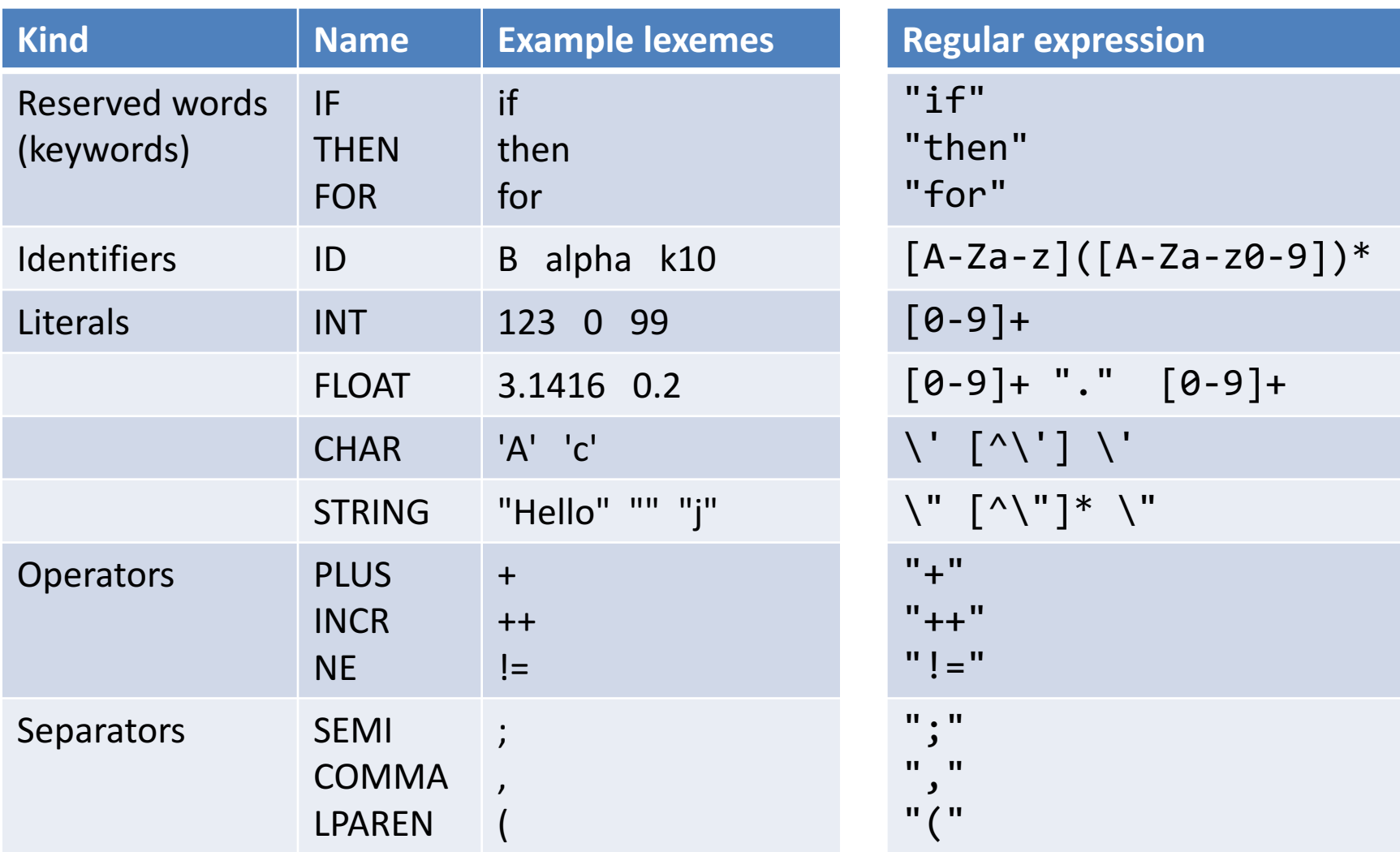

#### Some typical non-tokens

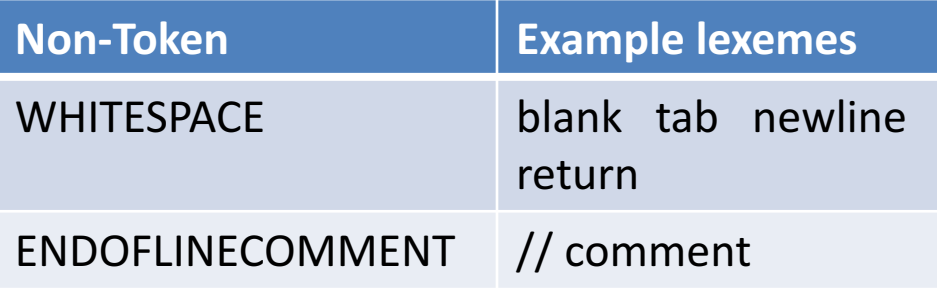

**Regular expression (jflex)** " " | \t | \n | \r "//" [^\n\r]\* ([\n\r])?

JFlex syntax

Non-tokens are also recognized by the scanner, just like tokens. But they are not sent on to the parser.

(The newline/return ending an end-of-line comment is optional in order to allow a file to end with an end-of-line comment, without an extra newline/return.)

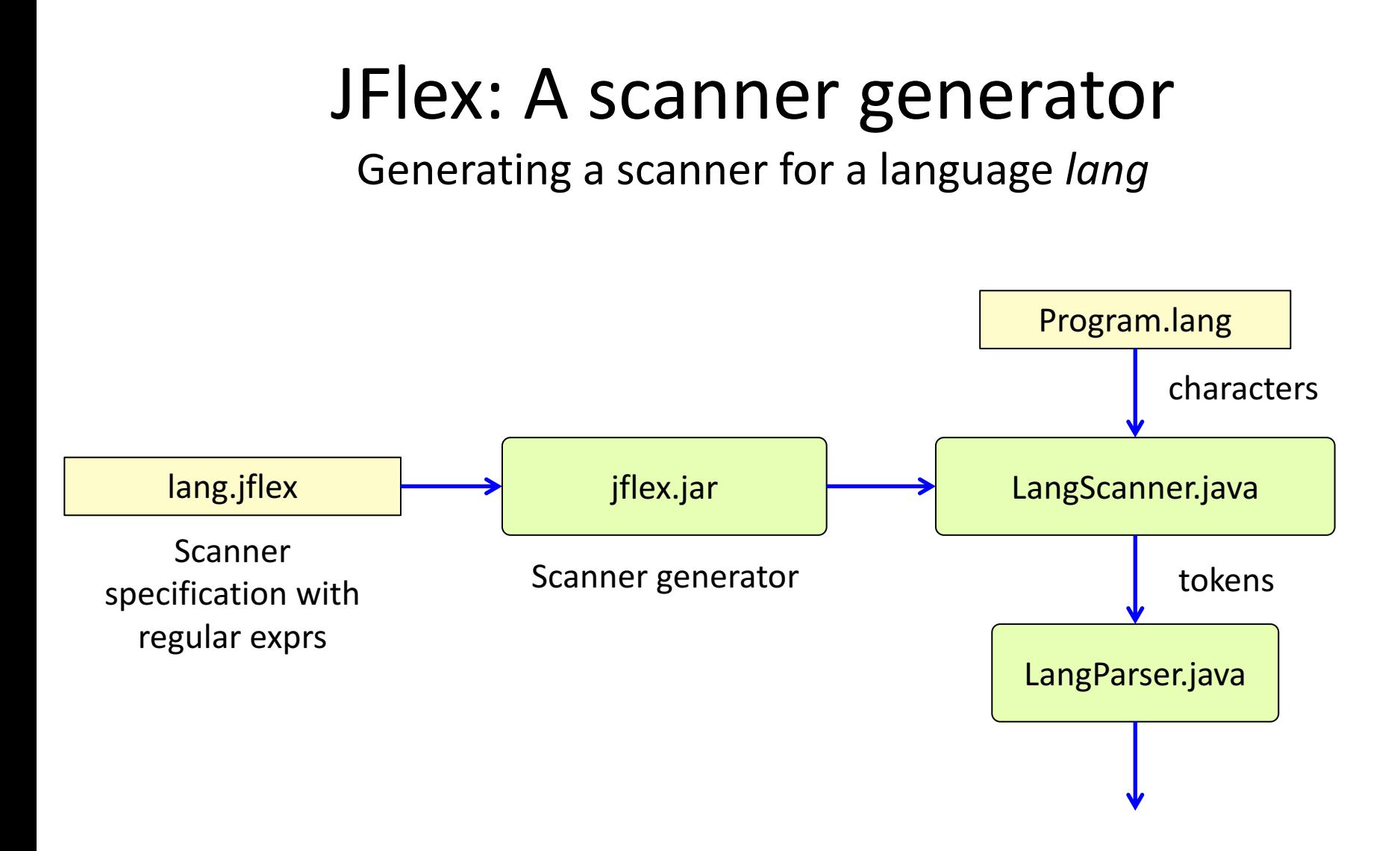

### A JFlex specification

```
package lang; \frac{1}{1} the generated scanner will belong to the package lang
import lang.Token; // Our own class for tokens
...
// ignore whitespace
" " \frac{1}{x} \t | \n | \r | \f { /* ignore */ }
// tokens
"if" { return new Token("IF"); }
"=" { return new Token("ASSIGN"); }
"<" { return new Token("LT"); }
"<=" { return new Token("LE"); }
[a-zA-Z]+ { return new Token("ID", yytext()); }
...
```
#### **Rules and lexical actions**

Each rule has the form:

**What rules are used when** scanning "a < b"?

*regular-expression* { *lexical action* } The lexical action consists of arbitrary Java code. It is run when a regular expression is matched. The method yytext() returns the lexeme (the token value).

### Ambiguities?

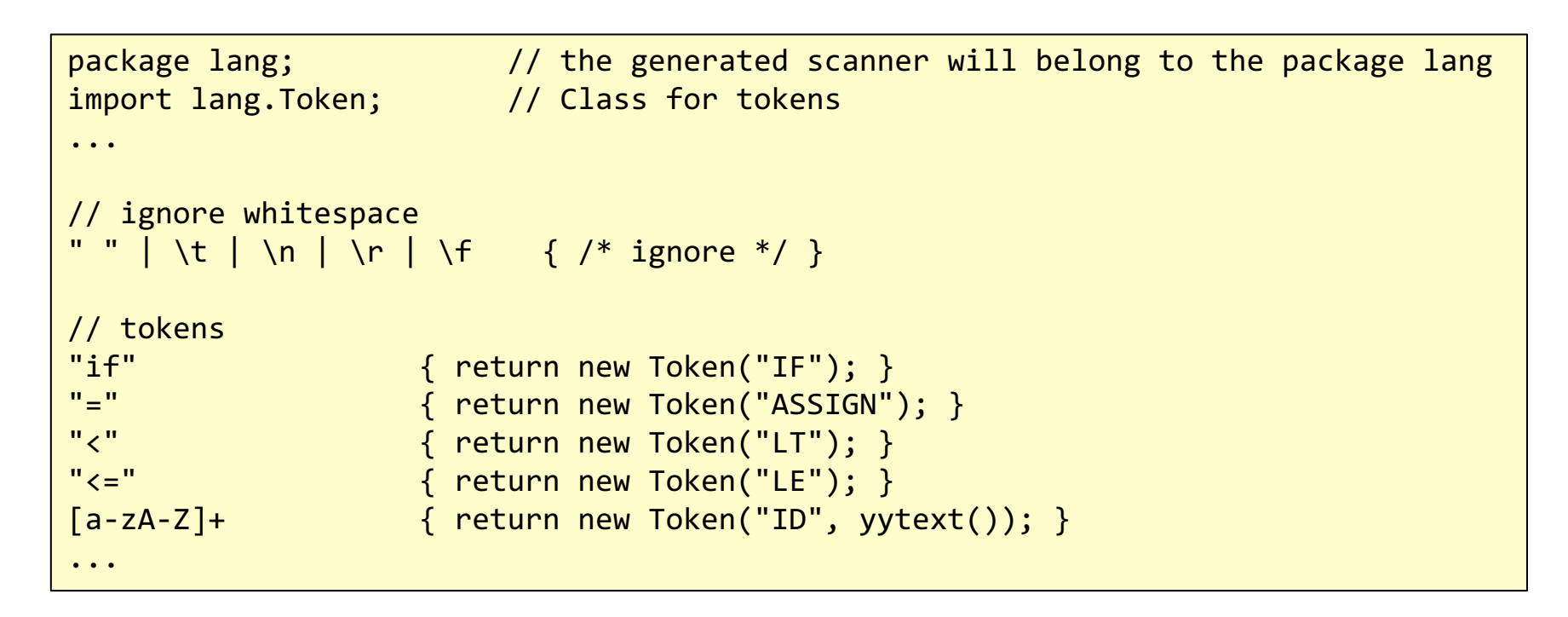

#### Are the token definitions ambiguous?

Which rules match  $"<="?$ Which rules match "if"? Which rules match "ifff"? Which rules match "xyz"?

## Extra rules for resolving ambiguities

#### **Longest match**

If one rule can be used to match a token, but there is another rule that will match a longer token, the latter rule will be chosen. This way, the scanner will match the longest token possible.

#### **Rule priority**

If two rules can be used to match the same sequence of characters, the first one takes priority.

# Implementation of scanners

Observation:

*Regular expressions* are equivalent to *finite automata* (finite-state machines). (They can recognize the same class of formal languages: the *regular languages*.)

Overall approach:

- Translate each token regular expression to a finite automaton. Label the final state with the token.
- Merge all the automata.
- The resulting automaton will in general be *nondeterministic*
- Translate the nondeterministic automaton to a *deterministic* automaton.
- Implement the deterministic automaton, either using switch statements or a table.

A scanner generator automates this process.

#### Construct an automaton for each token regexp

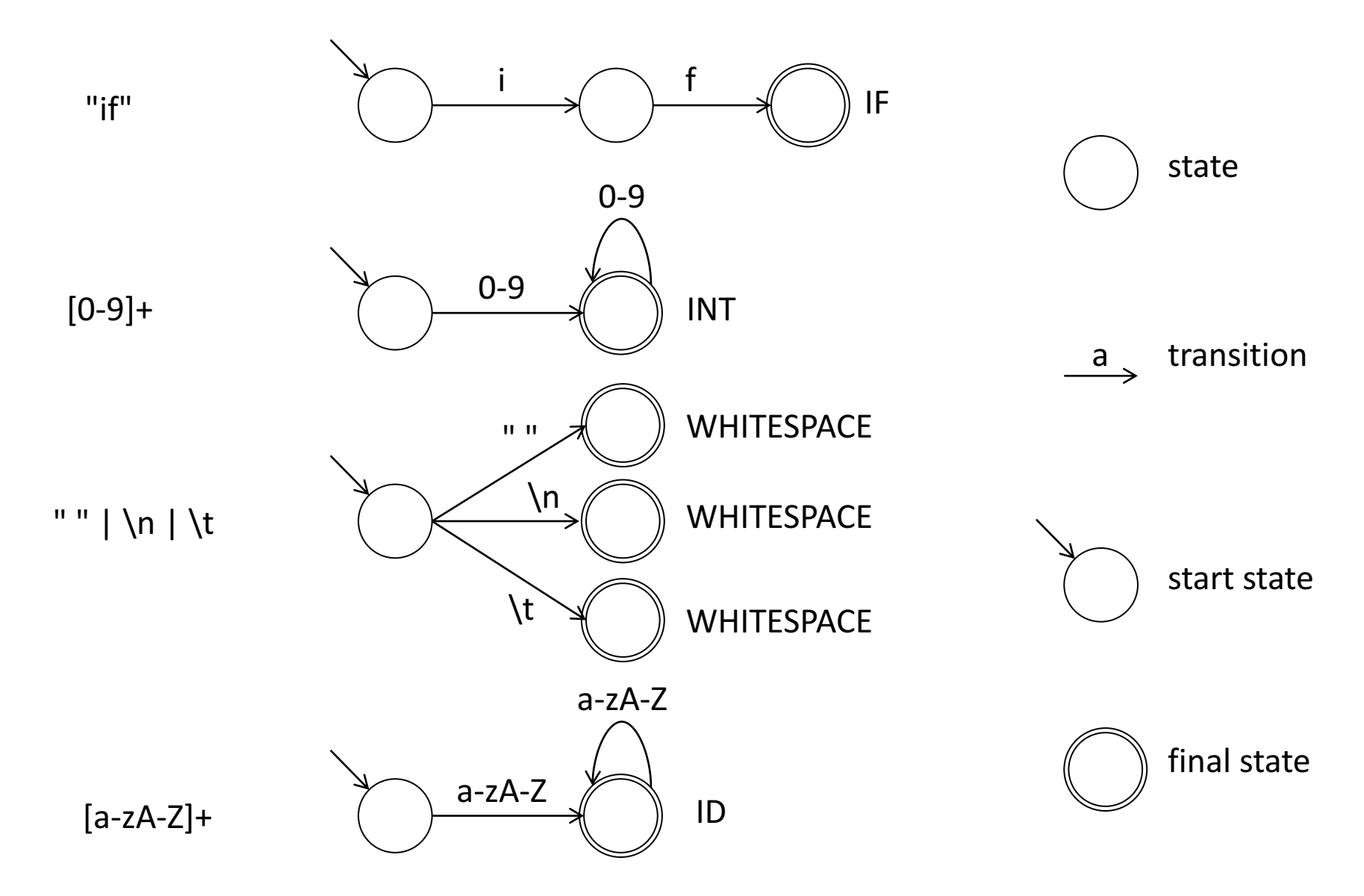

### Merge the start states of the automata

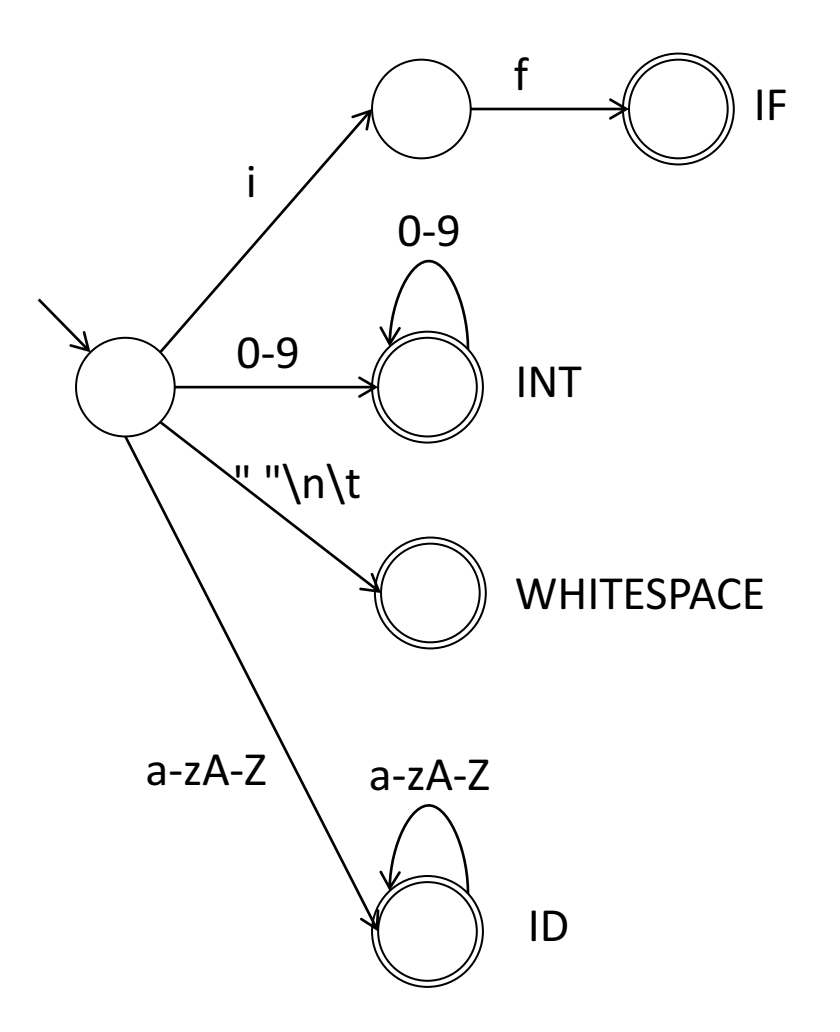

#### **Is the new automaton deterministic?**

### Deterministic finite automata

In a deterministic finite automaton each transition is uniquely determined by the input.

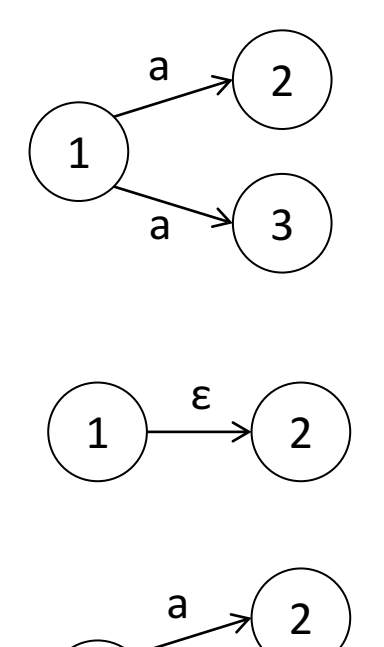

 $p \rightarrow 3$ 

Nondeterministic, since if we read a when in state 1, we don't know if we should go to state 2 or 3.

Nondeterministic, since when we are in state 1, we don't know if we should stay there, or go to state 2 without reading any input. (Epsilon denotes the empty string.)

Deterministic, since from state 1, the next input determines if we go to state 2 or 3.

1

# DFA versus NFA

#### **Deterministic Finite Automaton (DFA)**

A finite automaton is deterministic if

- $-$  all outgoing edges from any given state have disjoint character sets
- $-$  there are no epsilon edges

Can be implemented efficiently

#### **Non-deterministic Finite Automaton (NFA)**

An NFA may have

- two outgoing edges with overlapping character sets
- $-$  epsilon edges

Every DFA is also an NFA.

Every NFA can be translated to an equivalent DFA.

# Translating an NFA to a DFA

Simulate the NFA

- keep track of a *set* of current NFA-states
- follow ε edges to extend the current set (take the *closure*)

Construct the corresponding DFA

- Each such *set* of NFA states corresponds to *one* DFA state
- $-$  If any of the NFA states is final, the DFA state is also final, and is marked with the corresponding token.
- $-$  If there is more than one token to choose from, select the token that is defined first (rule priority).

#### (Minimize the DFA for efficiency)

## Example

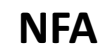

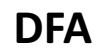

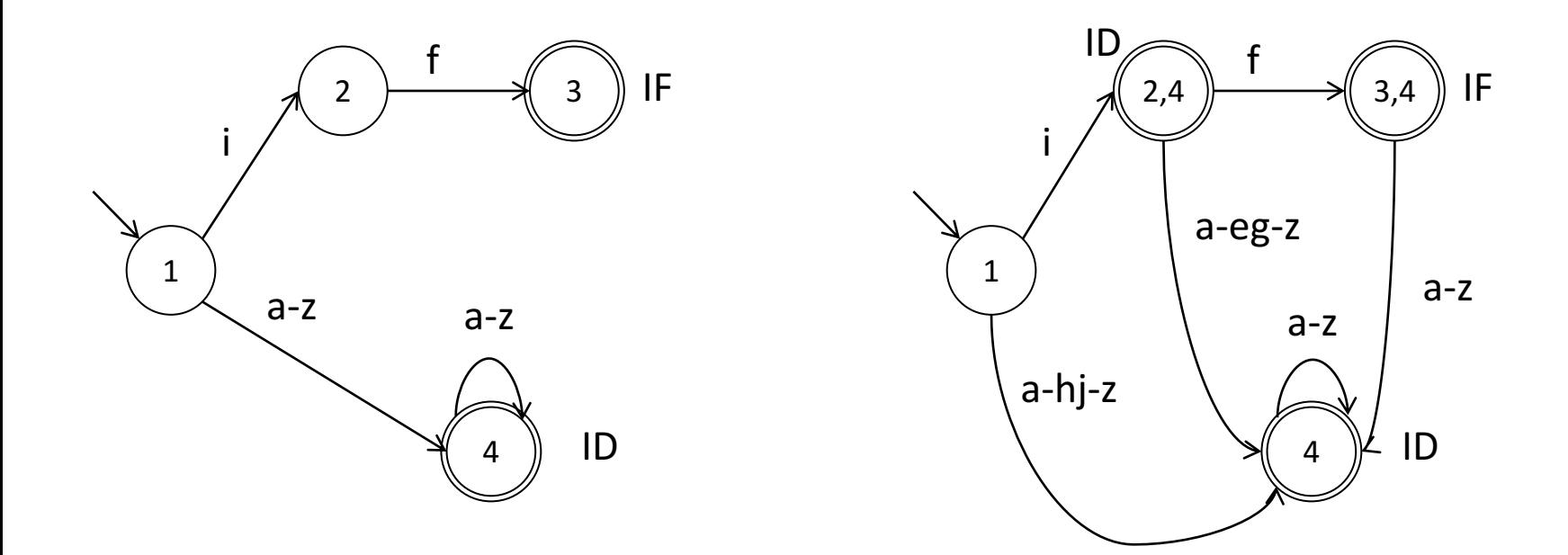

# Error handling

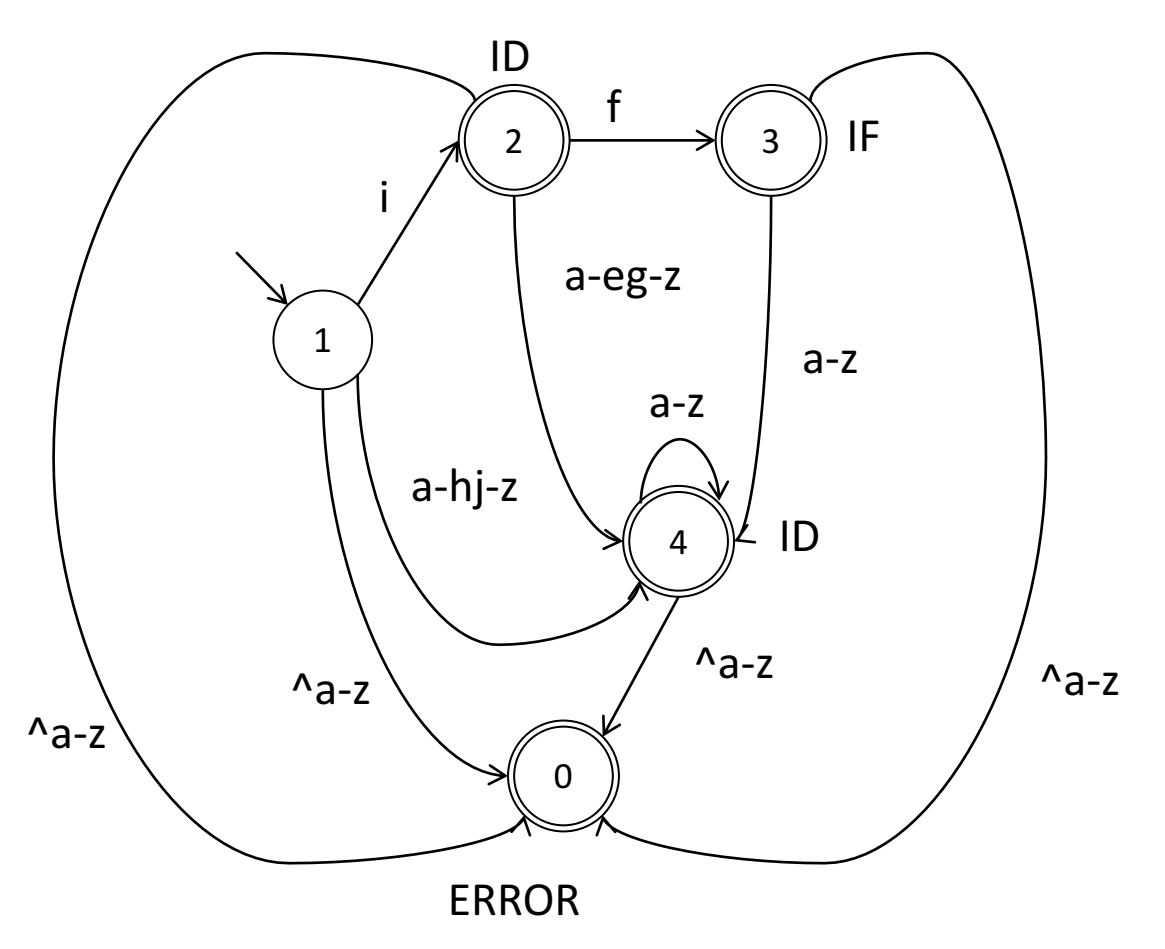

- Add a "dead state" (state 0), corresponding to erroneous input.
- Add transitions to the "dead state" for all erroneous input.
- Generate an "ERROR token" when the dead state is reached.

## Implementation alternatives for DFAs

#### Table-driven

- $-$  Represent the automaton by a table
- $-$  Additional table to keep track of final states and token kinds
- $-$  A global variable keeps track of the current state

#### Switch statements

- $-$  Each state is implemented as a switch statement
- $-$  Each case implements a state transition as a jump (to another switch statement)
- $-$  The current state is represented by the program counter.

## Table-driven implementation

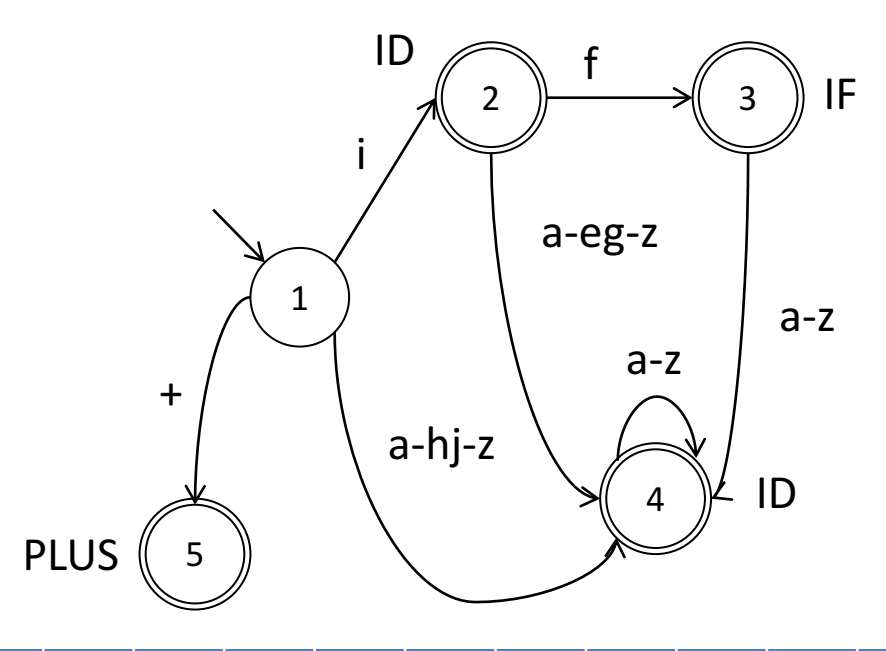

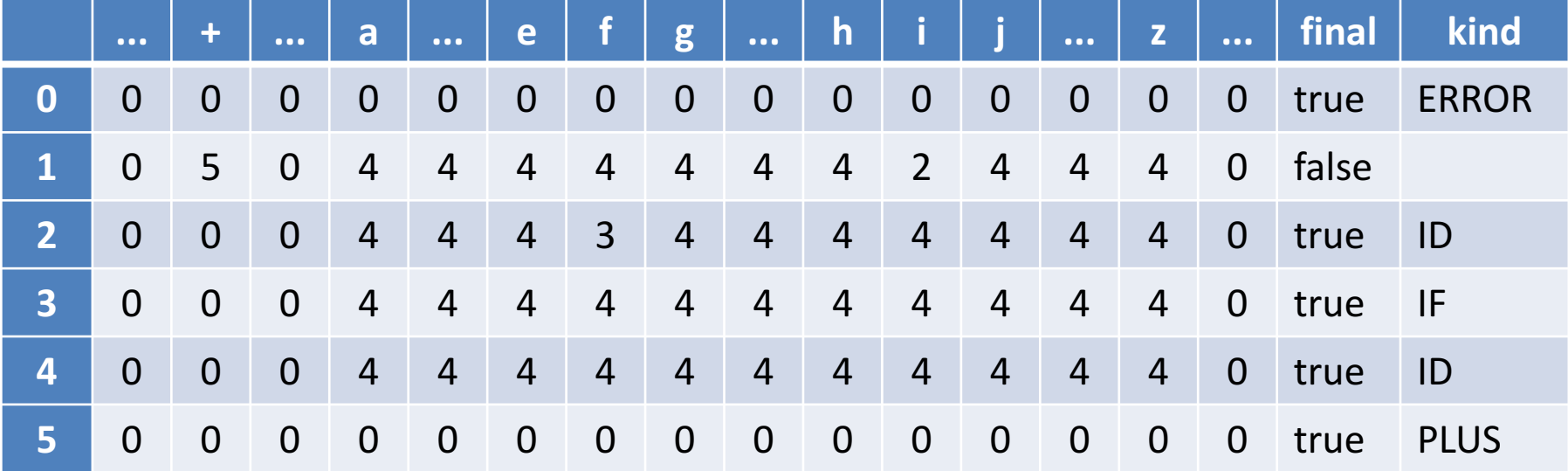

# Scanner implementation, design

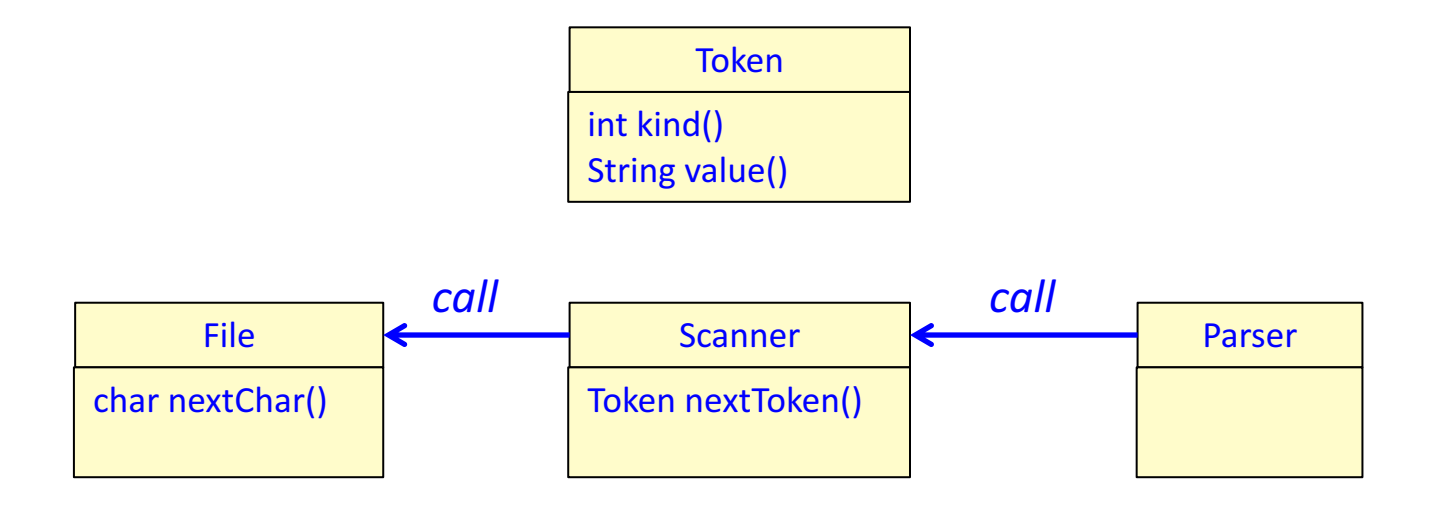

# Scanner implementation, sketch

Idea: Scan the next token by

- starting in the start state
- $\bullet$  scan characters until we reach a final state
- return a new token

```
Token nextToken() {
   state = 1; // start state
   while (! isFinal[state]) {
      ch = file.readChar();
      state = edges[state, ch];
   }
   return new Token(kind[state]);
}
```
Needs to be extended with handling of:

- longest match
- end of file
- non tokens (like whitespace)
- token values (like the identifier name)

#### Extend to longest match, design

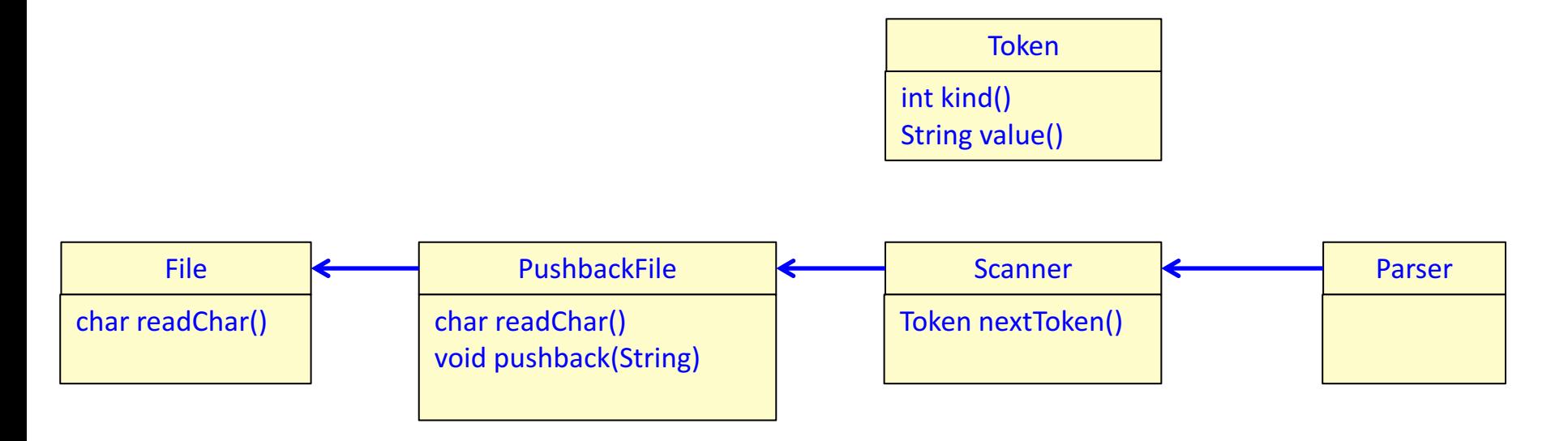

Idea:

- When a token is matched, don't stop scanning.
- When the error state is reached, return the last token matched.
- Push read characters that are unused back into the file, so they can be scanned again.
- Use a PushbackFile to accomplish this.

## Extend to handle longest match, sketch

- When a token is matched (a final state reached), don't stop scanning.
- Keep track of the currently scanned string, str.
- Keep track of the latest matched token (lastFinalState, lastTokenValue).
- Continue scanning until we reach the error state.
- Restore the input stream using PushBackFile.
- Return the latest matched token.
- (or return the ERROR token if there was no latest matched token)

```
Token nextToken() {
   state = 1;
   str = "";lastFinalState = 0; lastTokenValue = "";while (state != 0) {
     ch = pushbackfile.readChar();
      str = str + ch; 
// In Java, StringBuilder would be more efficient
     state = edges[state, ch];
     if (isFinal[state]) {
        lastFinalState = state;
        lastTokenValue = str;
      }
   }
   pushbackfile.pushback(str.substring(lastTokenValue.length));
   return new Token(kind[lastFinalState], lastTokenValue);
}
```
## Handling End-of-file (EOF) and non-tokens

#### EOF

 $-$  construct an explicit EOF token when the EOF character is read

#### Non-tokens (Whitespace & Comments)

- $-$  view as tokens of a special kind
- $-$  scan them as normal tokens, but don't create token objects for them
- $-$  loop in next() until a real token has been found

#### Errors

 $-$  construct an explicit ERROR token to be returned when no valid token can be found.

### Specifying EOF and ERROR in JFlex

```
package lang; \frac{1}{1} the generated scanner will belong to the package lang
import lang.Token; // Class for tokens
...
// ignore whitespace
" " | \t | \n | \r | \f { /* ignore */ }
// tokens
"if" { return new Token("IF"); }"=" { return new Token("ASSIGN"); }
"<" { return new Token("LT"); }
"<=" { return new Token("LE"); }
[a-zA-Z]+ { return new Token("ID", yytext()); }
...
<<EOF>> { return new Token("EOF"); }
[^] {^{\text{}}\left\{ \text{ return new Token("ERROR");} \right\}}
```
<<EOF>> is a special regular expression in JFlex, matching end of file.

 $[$ <sup>^</sup>] means any character. Due to rule priority, this will match any character not matched by previous rules.

## Example scanner generators

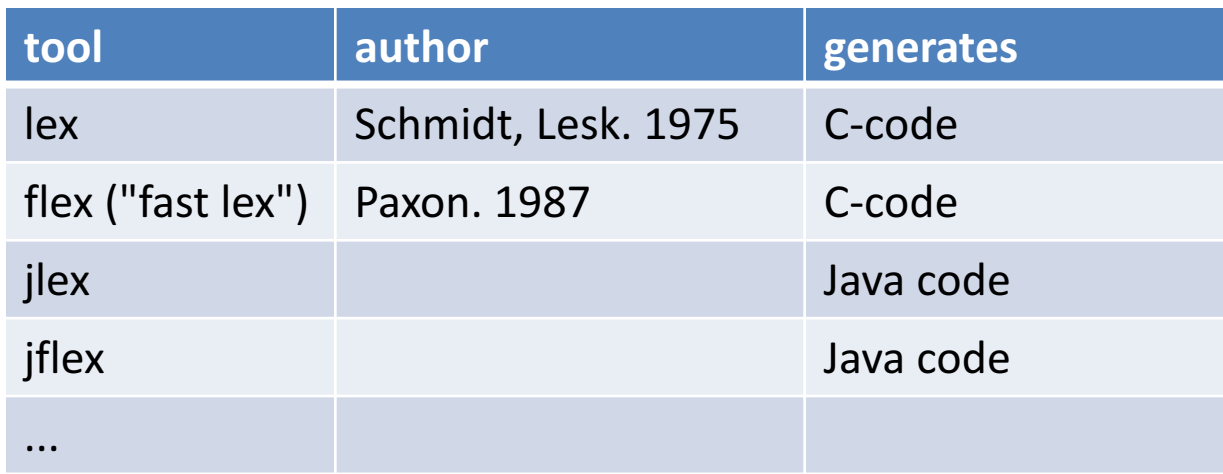

# Limitations of regular expressions for scanning

- Nested comments?
- Layout-sensitive syntax?
- Context-sensitive token definitions? For example, multi-language documents.

- Two mechanisms in scanner generators for workarounds:
	- **Lexical actions**:

do more than create a token, e.g., count nesting levels of comments.

– **Lexical states**:

switch between different sets of token definitions.

# Lexical states

- Some tokens are difficult or impossible to define with regular expressions.
- Lexical states (sets of token rules) give the possibility to switch token sets (DFAs) during scanning.

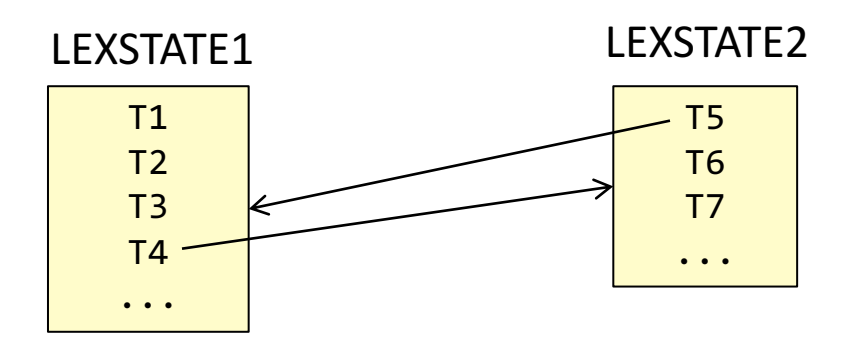

- Useful for multi-line comments, HTML, scanning multi-language documents, etc.
- Supported by many scanner generators (including JFlex)

#### Example: multi-line comments

Would like to scan the complete comment as one token:

```
/*
int m() \{return 15 / 3 * 4 * 2;
}
*/
```
Can be solved easily with lexical states:

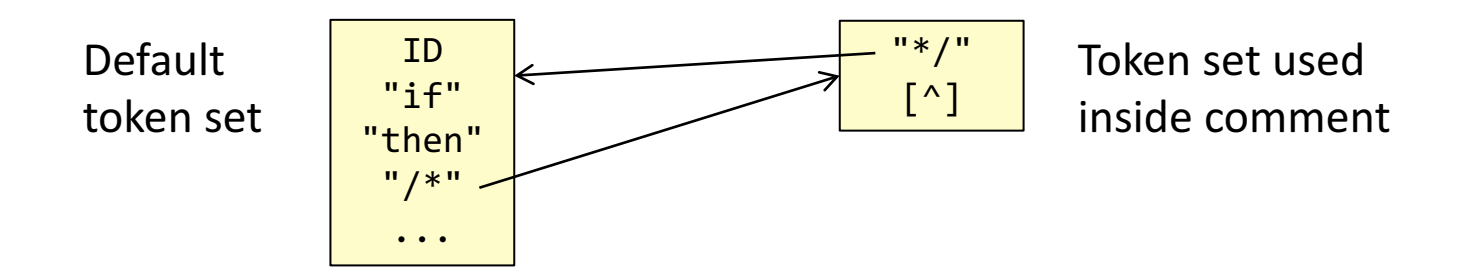

Writing an ordinary regular expression for this is difficult:

"/\*"((\\*+[^/\*])|([^\*]))\*\\*\*"\*/"

However, some scanner generators, like JFlex, has the special operator *upto* (~) that

can be used instead: "/\*" ~"\*/" { /\* Comment \*/ }

## Course overview

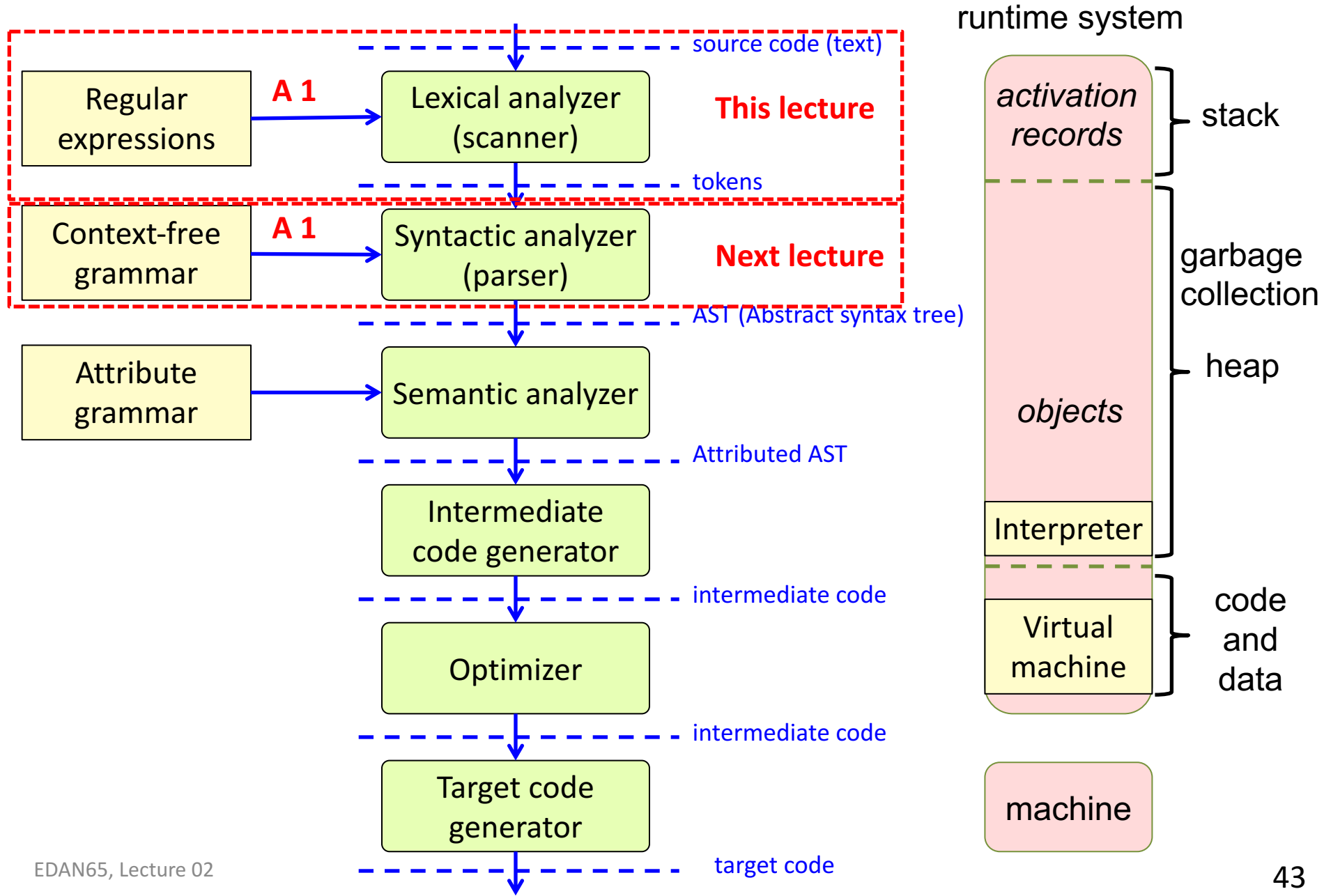

### Summary questions

- What is a formal language?
- What is a regular expression?
- What is meant by an ambiguous lexical definition?
- Give some typical examples of ambiguities and how they may be resolved.
- What is a lexical action?
- Give an example of how to construct an NFA for a given lexical definition
- Give an example of how to construct a DFA for a given NFA
- What is the difference between a DFA and and NFA?
- Give an example of how to implement a DFA in Java.
- How is rule priority handled in the implementation? Longest match? EOF? Whitespace? Errors?
- What are lexical states? When are they useful?

You can start on Assignment 1 now. But you will have to wait until the next lecture for the parts about parsing.